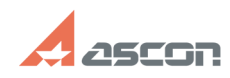

**FAQ Article Print**

## После окончания процесса импор[..] **После окончания процесса импор**[..]

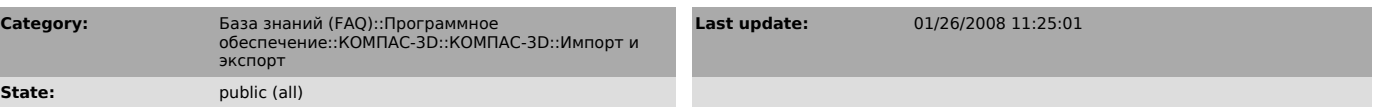

## *Problem (public)*

После окончания процесса импорта DXF-файла во фрагмент или лист КОМПАС-График документ остался пустым.

## *Solution (public)*

Вызовите команду Сервис — Показать все. Возможно, импортированное изображение просто находится за пределами экрана.